## **Onboarding**

## **PURPOSE**

As a new employee at Broward College, new hires are required to complete Onboarding in Workday. Onboarding consist of required forms that must be electronically signed and attached as instructed.

Employees rehired within one year of their termination will not have to perform the Onboarding task again. However, personal and banking information should be carefully reviewed to ensure that any changes that may have occurred are reported.

**Note**: New hires are required to visit the Records Management, HR to verify employment eligibility (I9). Records Management, HR will contact you to schedule your onboarding appointment. Visit USCIS [website](https://www.uscis.gov/sites/default/files/files/form/i-9.pdf) to view the list of I-9 acceptable documents.

## **PROCEDURE**

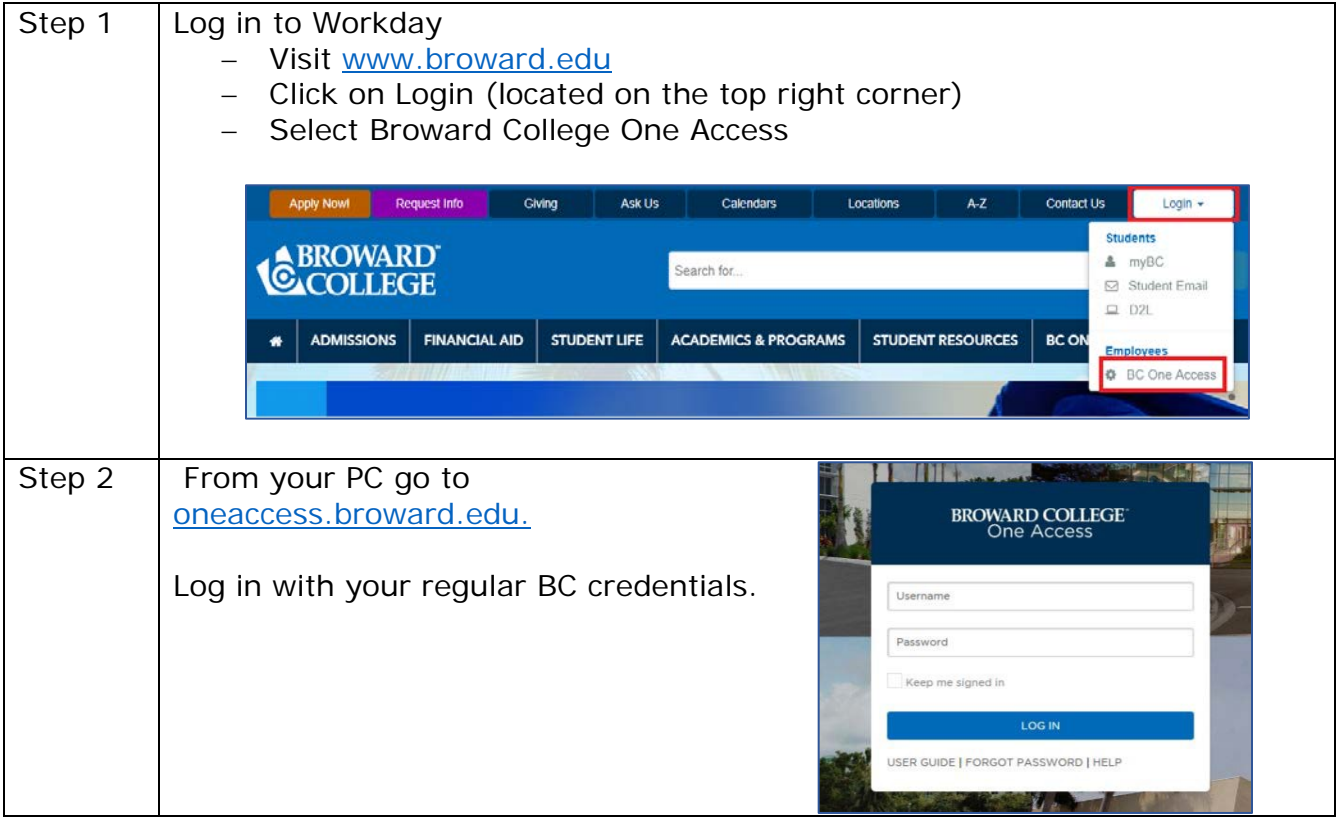

Page 1 | 13 Onboarding Created on 04/12/2016 Revised on 04/10/2018

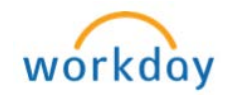

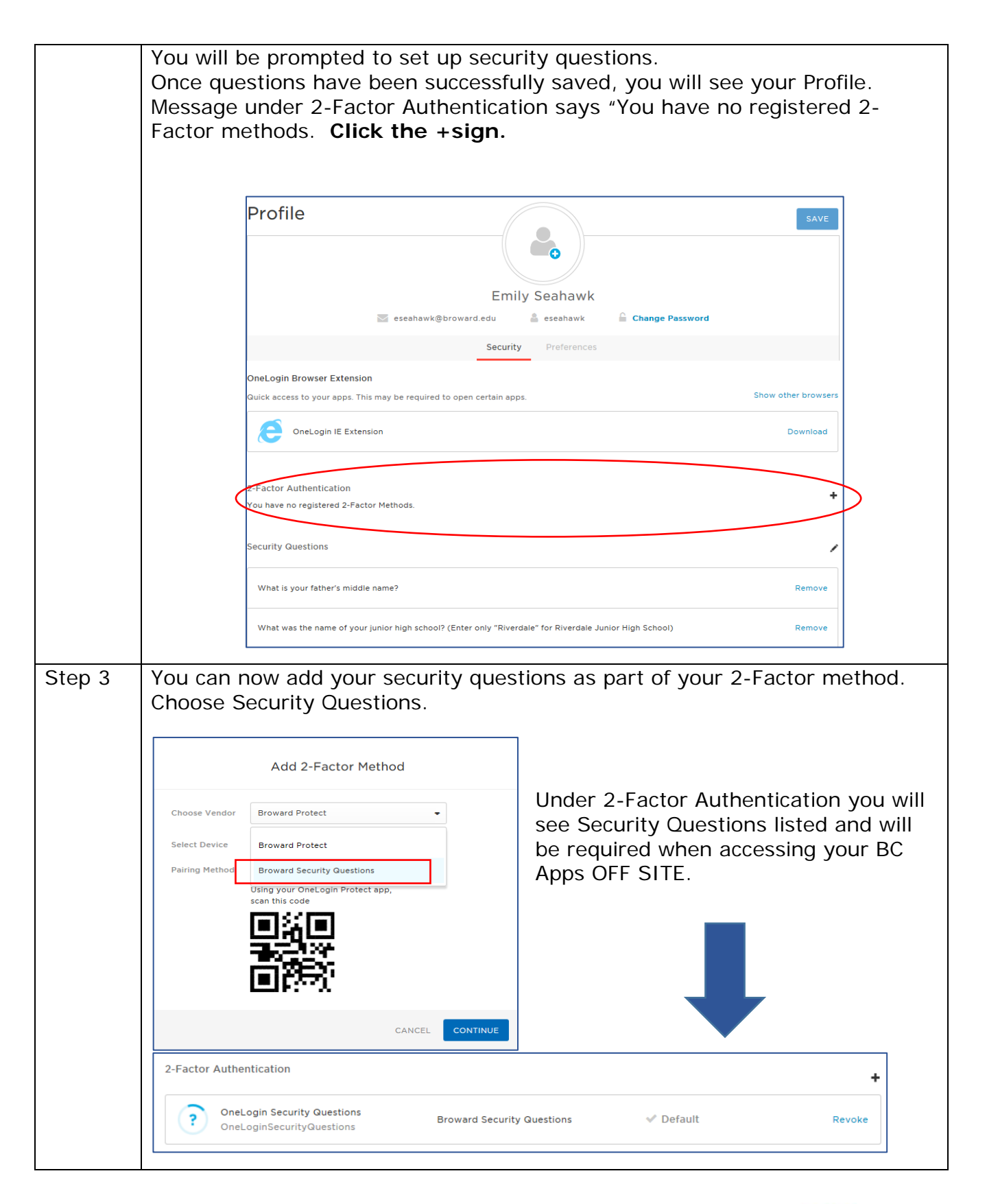

Page 2 | 13 Onboarding Created on 04/12/2016 Revised on 04/10/2018

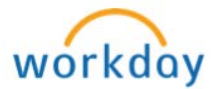

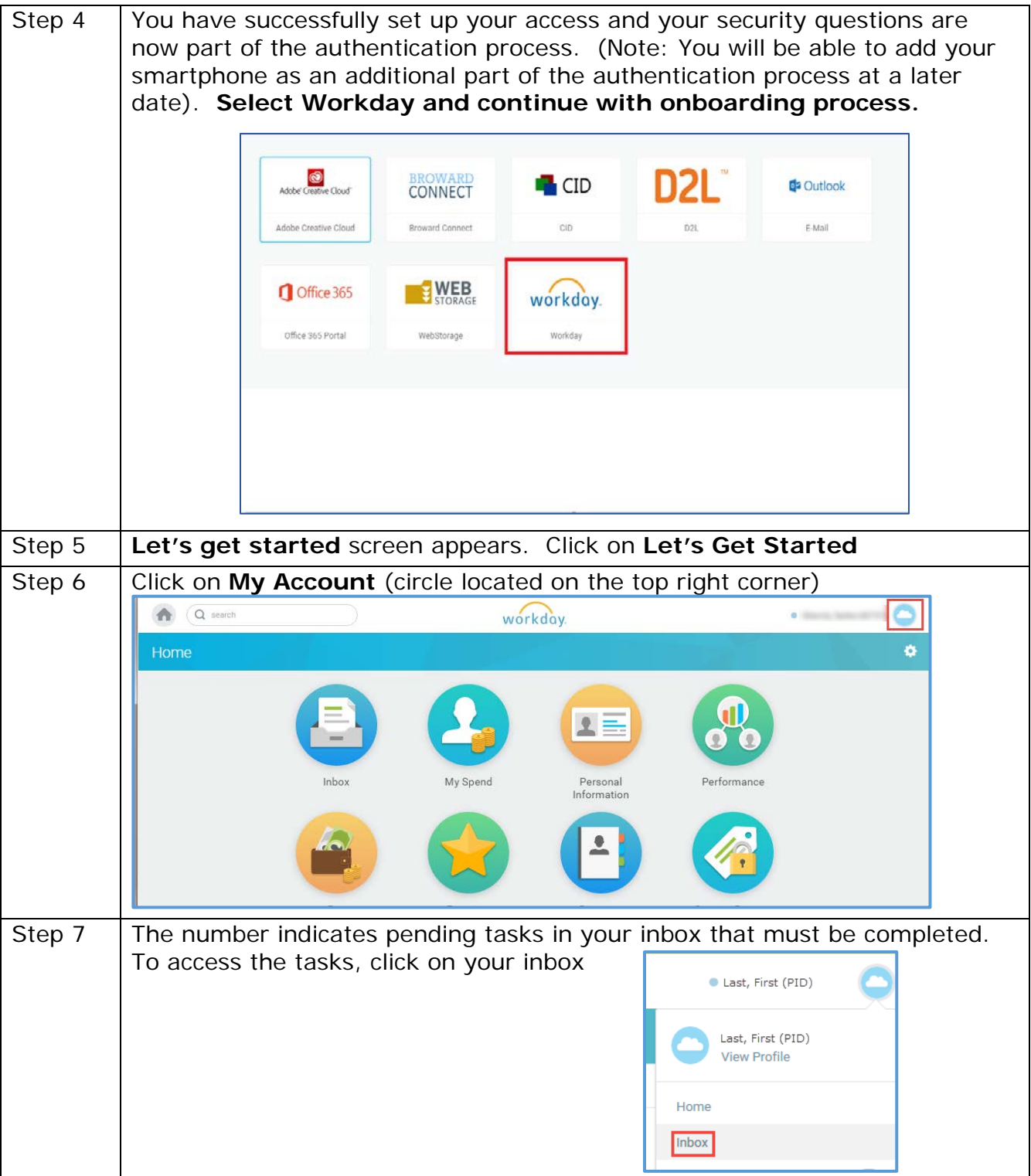

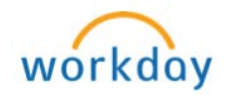

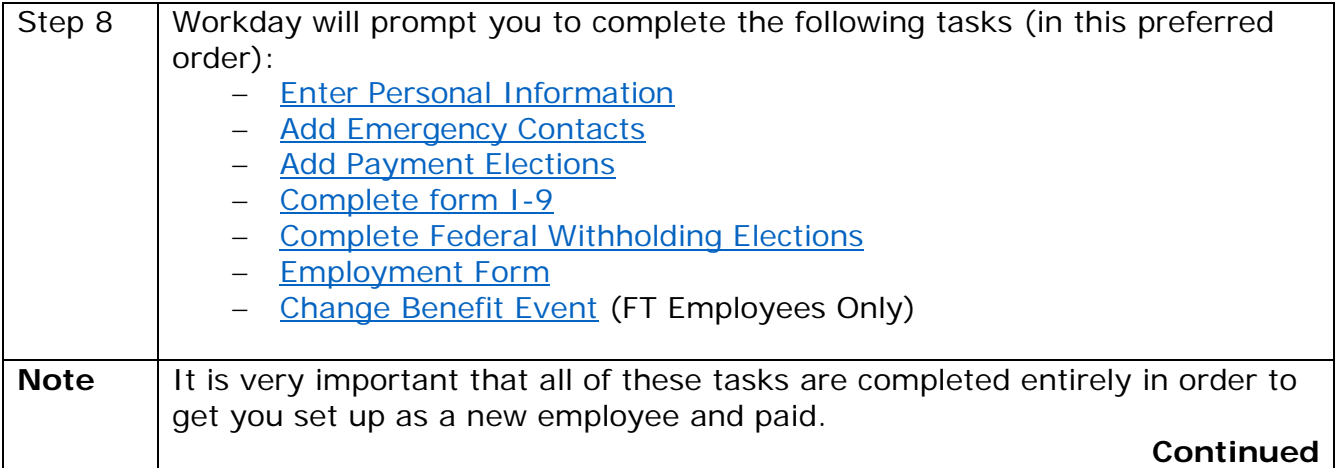

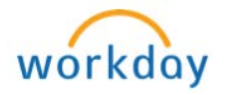

<span id="page-4-1"></span><span id="page-4-0"></span>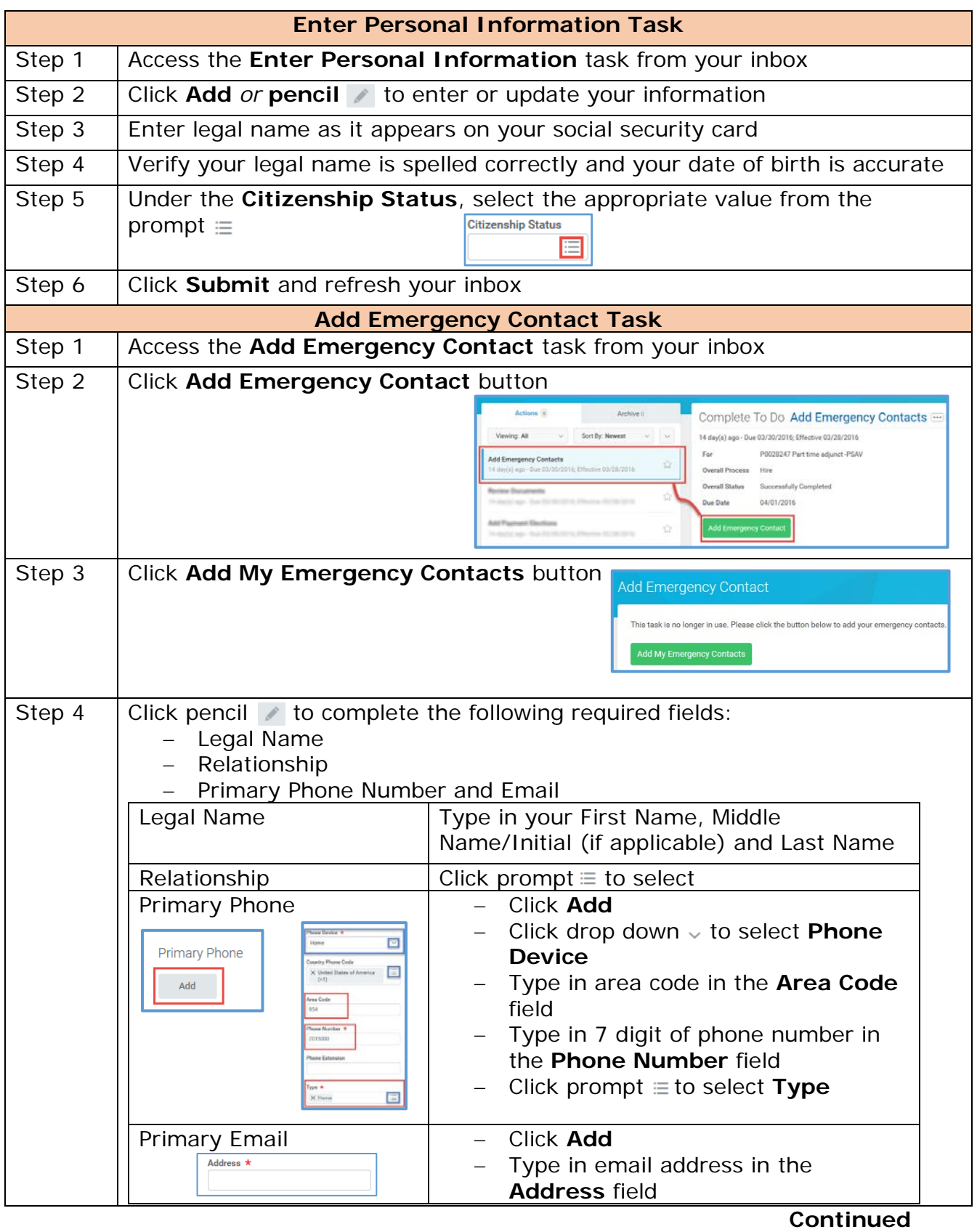

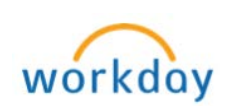

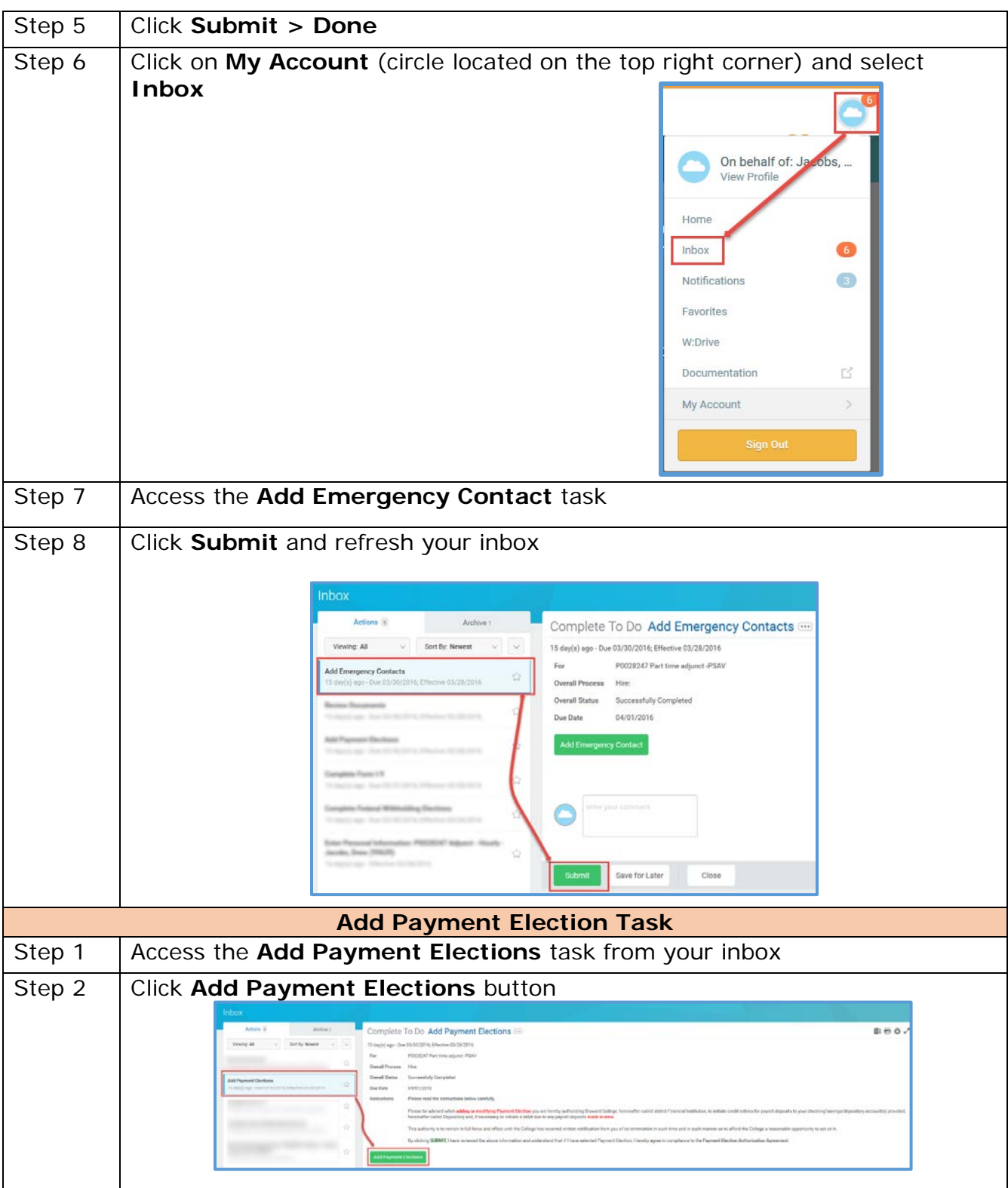

<span id="page-5-0"></span>Page 6 | 13 Onboarding Created on 04/12/2016 Revised on 04/10/2018

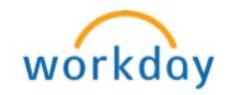

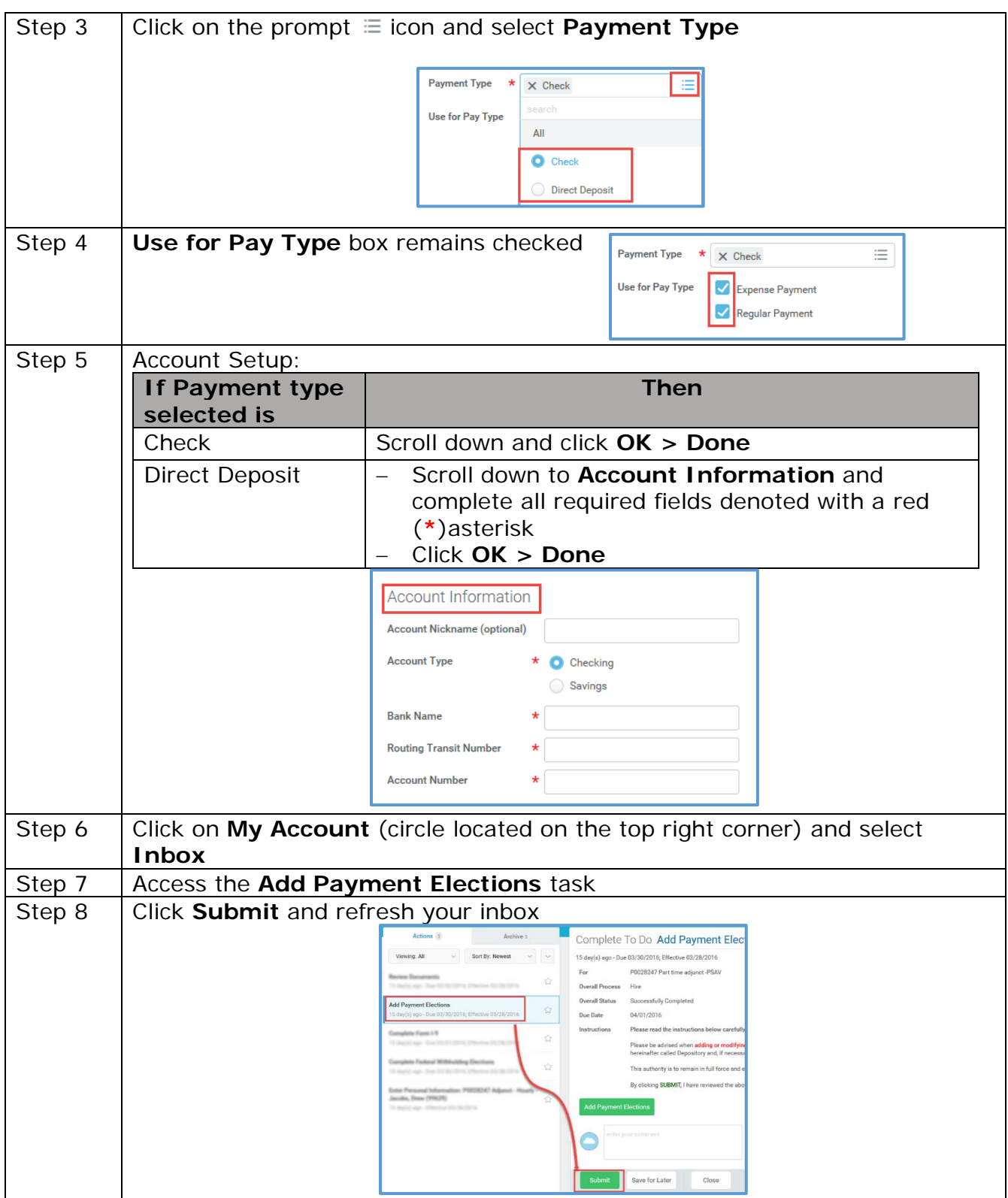

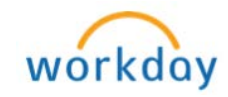

<span id="page-7-1"></span><span id="page-7-0"></span>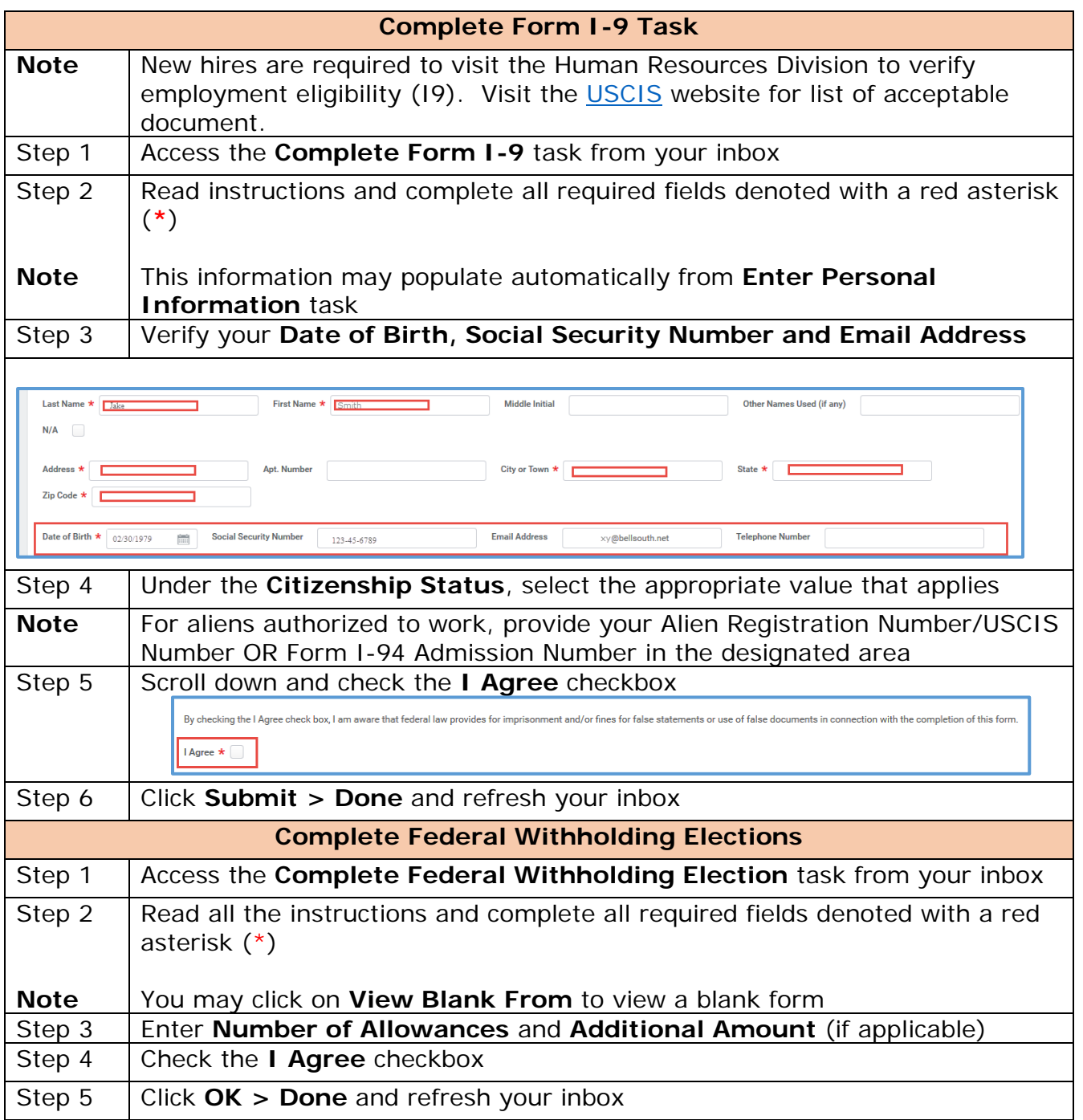

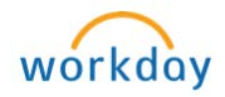

<span id="page-8-0"></span>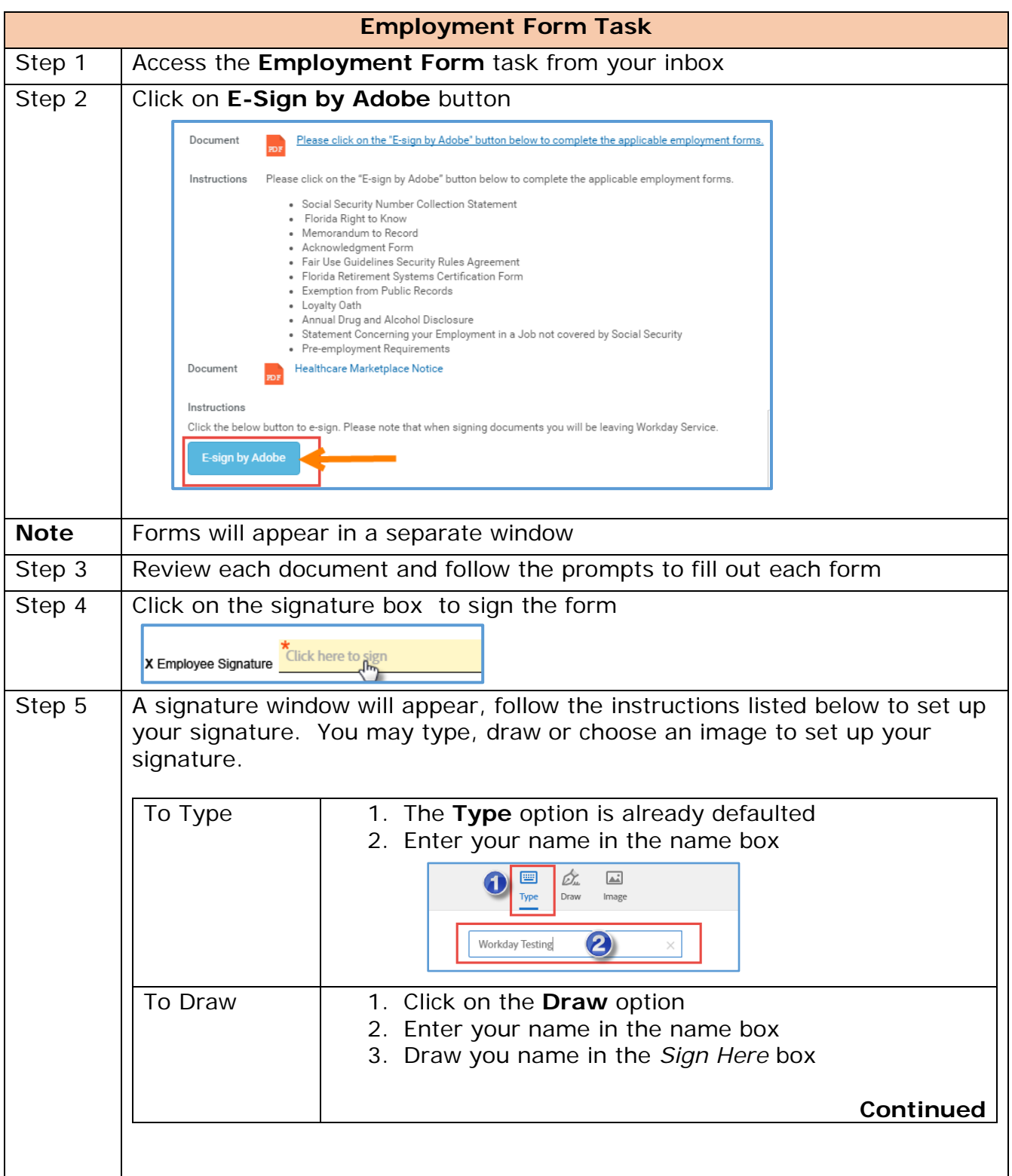

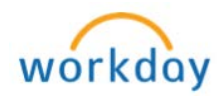

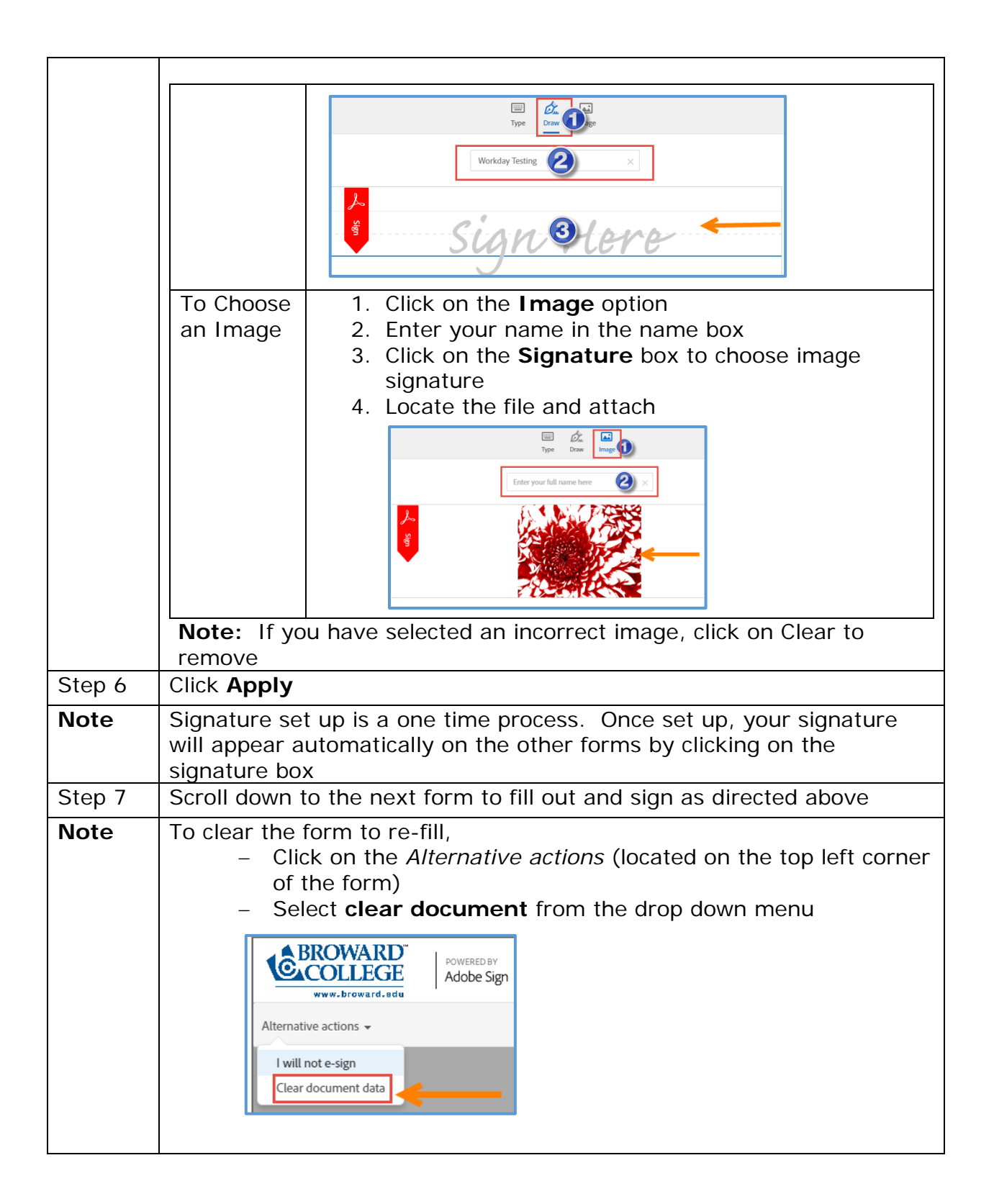

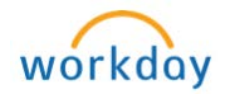

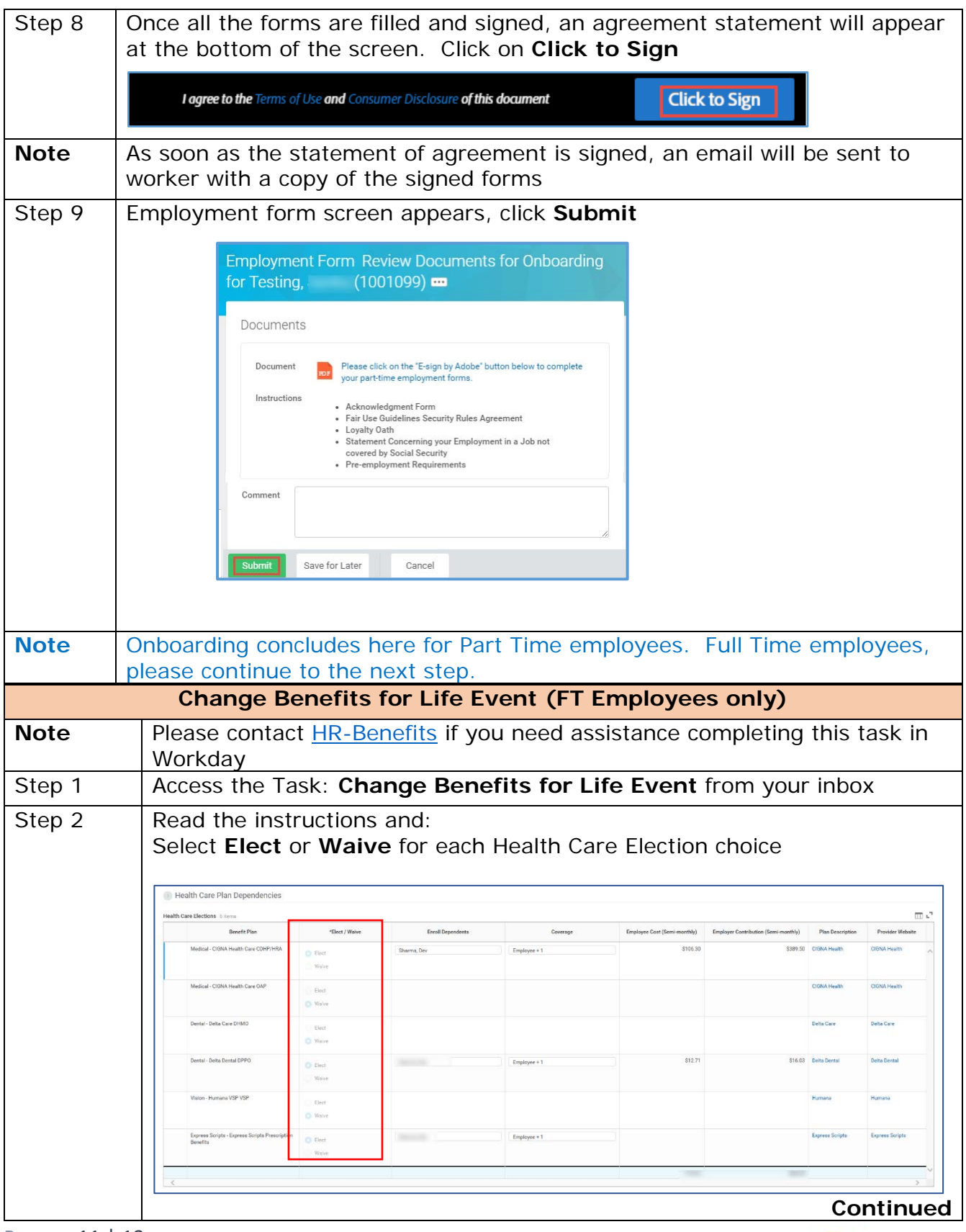

<span id="page-10-0"></span>Page 11 | 13 Onboarding Created on 04/12/2016 Revised on 04/10/2018

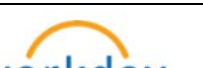

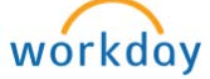

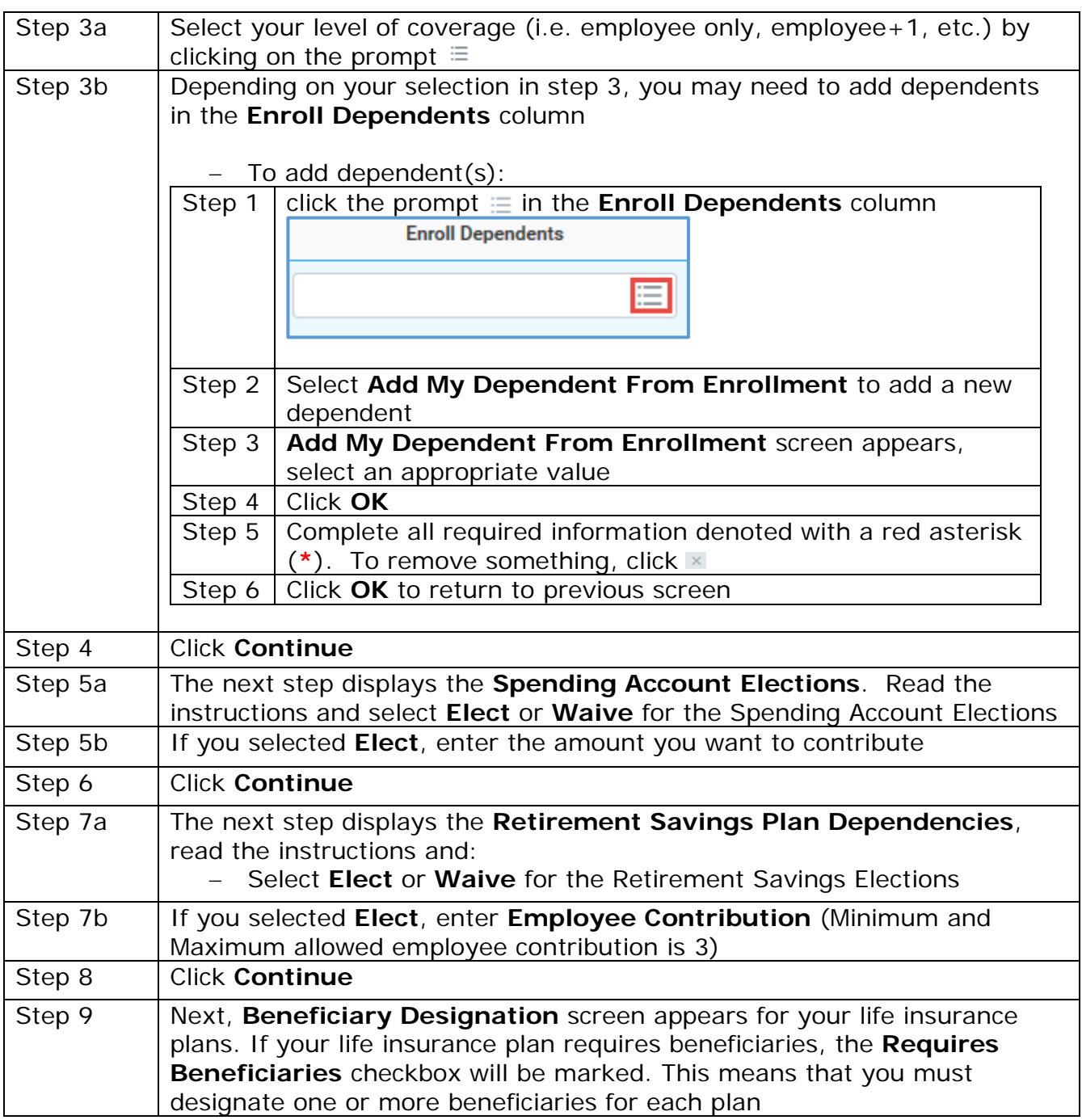

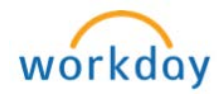

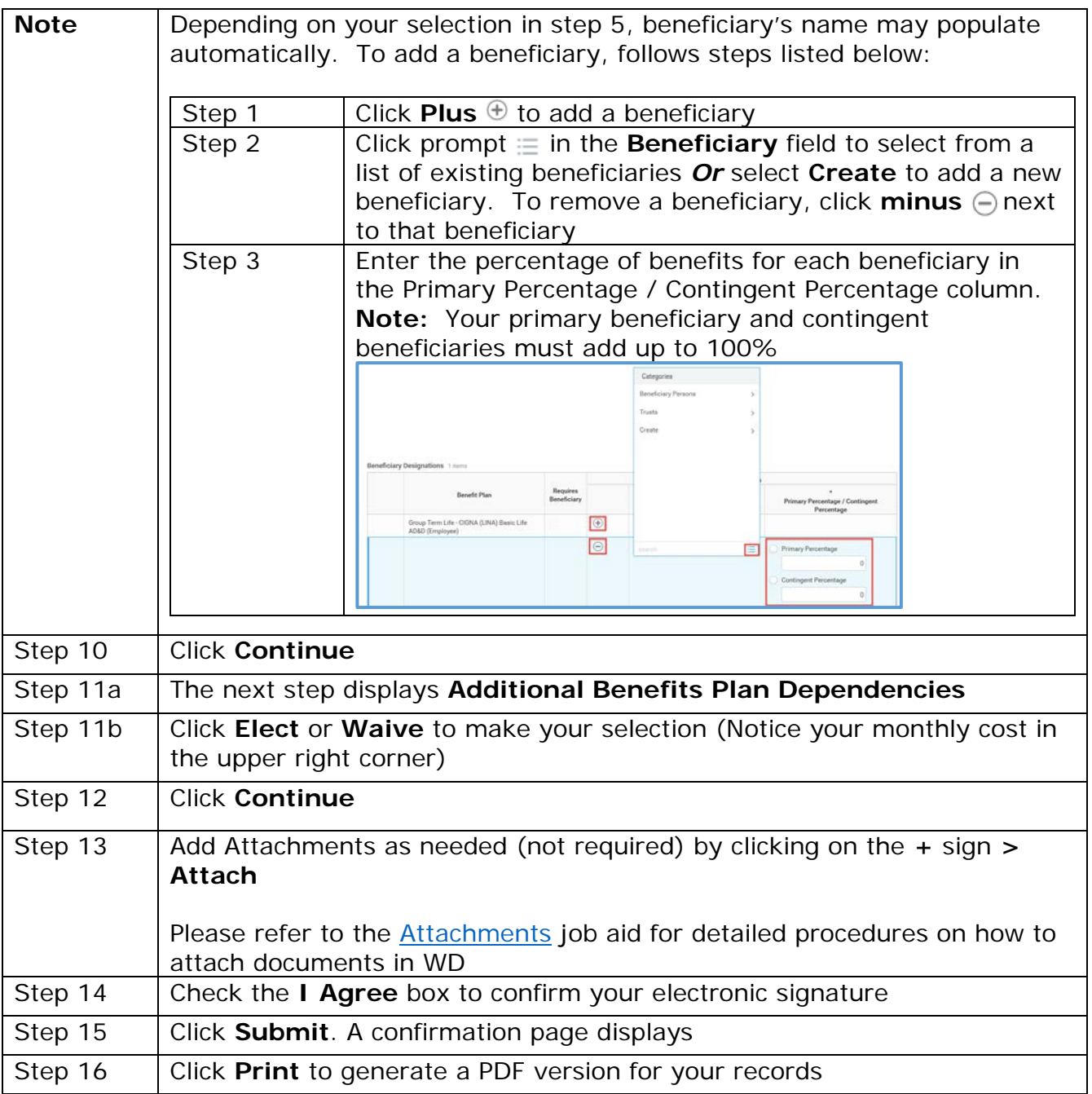

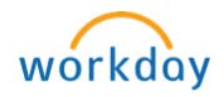